© 2023 Bloomberg Finance L.P. All rights reserved.

# 

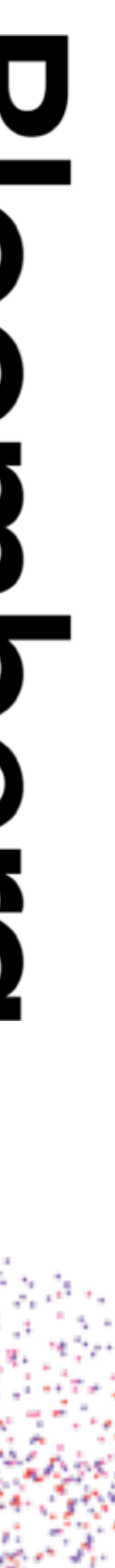

# co\_await All The Things!

# **ACCU Conference 2023 2023-04-22**

## **Dietmar Kühl**

# **[dkuhl@bloomberg.net](mailto:dkuhl@bloomberg.net)**

© 2023 Bloomberg Finance L.P. All rights reserved.

# • All major compilers ship an implementation: gcc, clang, MSVC++

• Sadly, the C++20 standard library provides no coroutine classes:

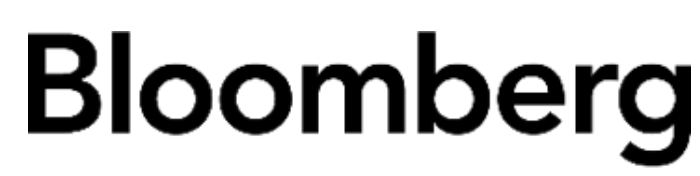

Engineering

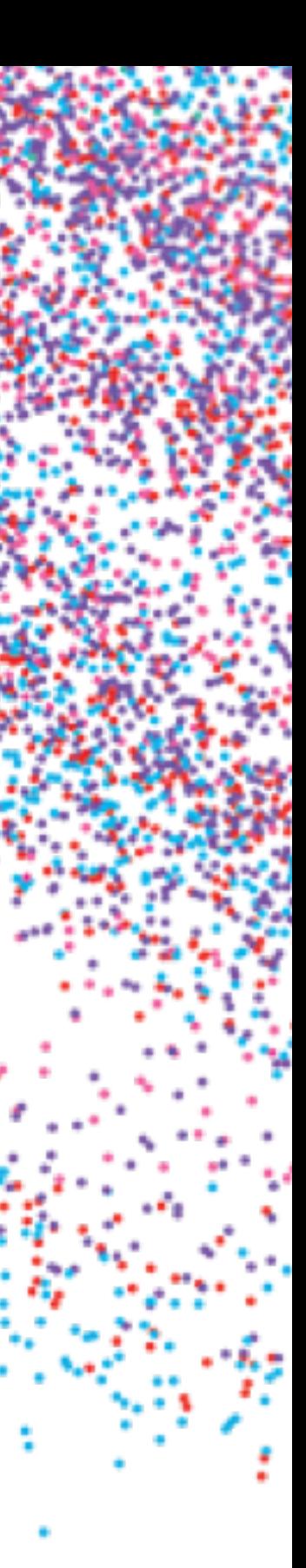

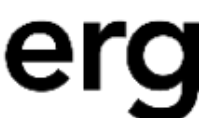

- 
- 
- The C++23 standard library only provides a generator
- There is no task or advanced support

# Coroutine Support

© 2023 Bloomberg Finance L.P. All rights reserved.

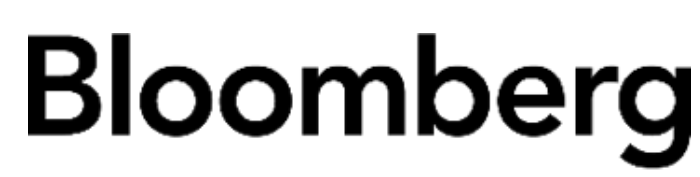

Engineering

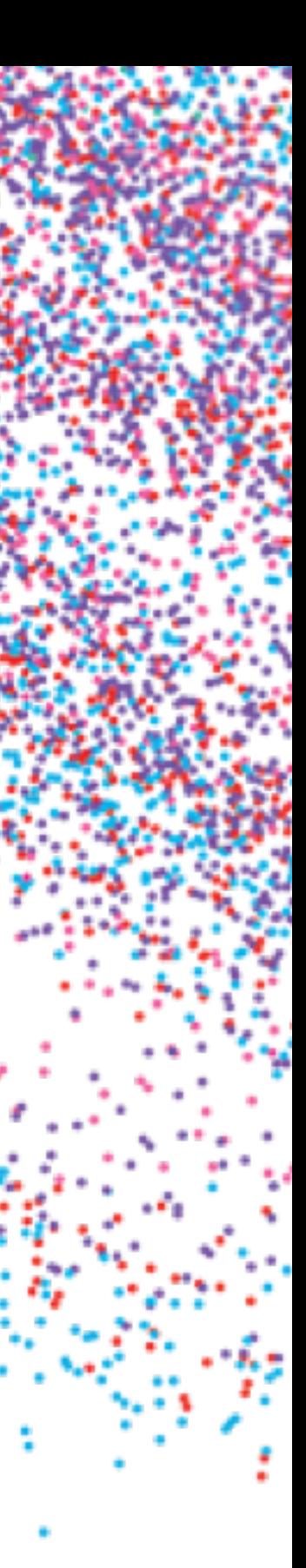

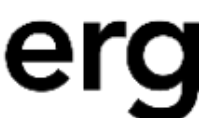

# What Could Be co\_await'ed?

- Async operations: I/O, waiting for another thread<sup>®</sup>
- External events: user interaction, other programs
- Unavailable resources: memory, file descriptors
- Reordering of data: batching requests
- Delayed access: advise data to be used soon

- Awaiter: specifying how async work is executed
- Promise type: specifying how a coroutine operates

© 2023 Bloomberg Finance L.P. All rights reserved.

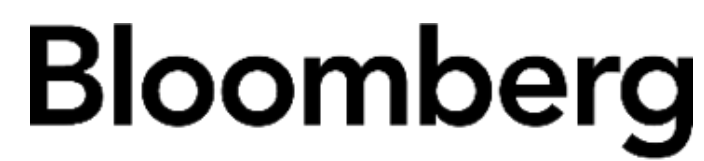

Engineering

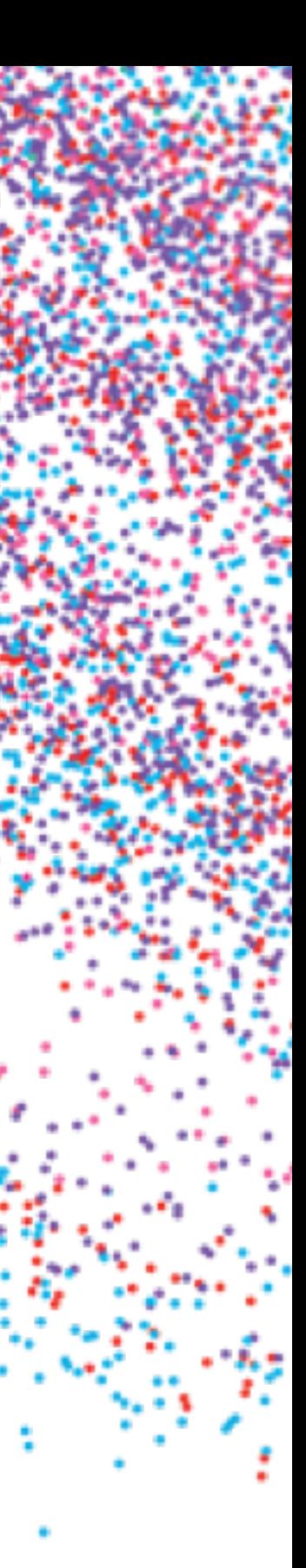

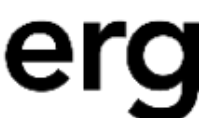

# Key Concepts

© 2023 Bloomberg Finance L.P. All rights reserved.

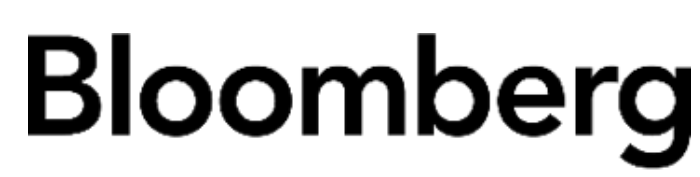

Engineering

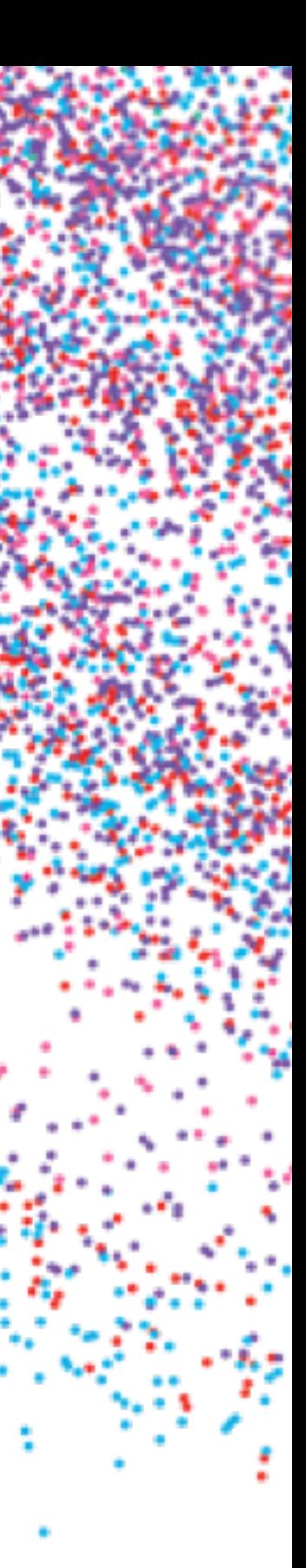

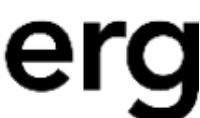

auto awaiter = operator co\_await(*expression*);

if (awaiter.await\_ready()) { awaiter.await\_suspend(*handle-to-coroutine*); <resume here when *handle-to-routine*.resume() is called> }

value = awaiter.await\_resume();

# value = co\_await *expression*;

© 2023 Bloomberg Finance L.P. All rights reserved.

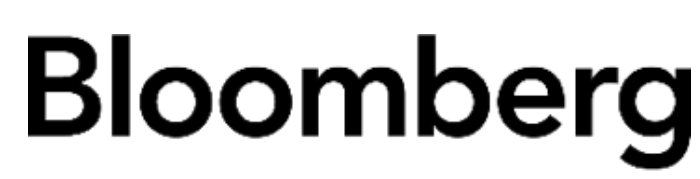

Engineering

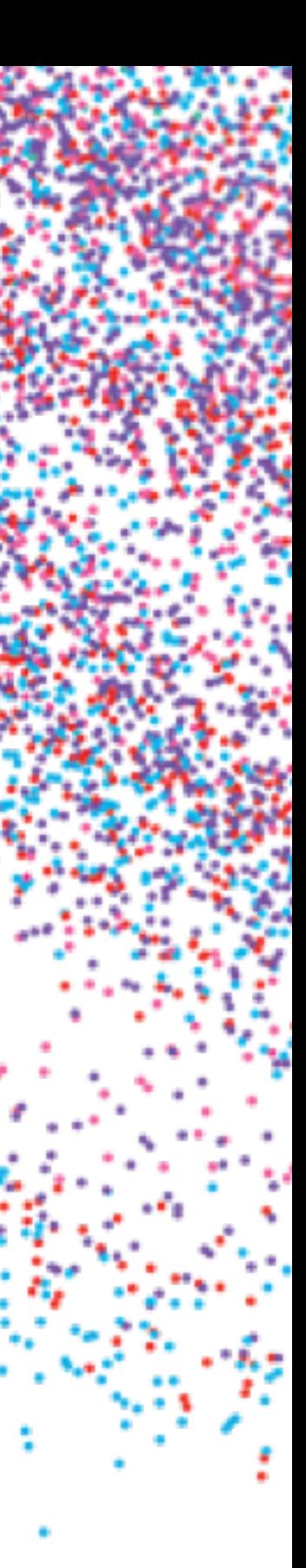

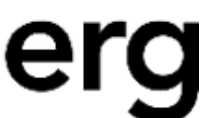

# Awaiter Type

- await\_ready(): telling the system whether a suspend is needed.
- await\_suspend(std::coroutine\_handle<> h):
	- Set up something to know to resume the coroutine
	- Arrange for the work to eventually complete (call h.resume())
- await\_resume(): produce the awaited result

# $C f() \{ ... CO \ \times \ \dots$

auto\* f = new *frame*<C::promise\_type>(); C rc = f->promise.get\_return\_object(); invoke([&]{ try { co\_await f->promise.initial\_suspend();  ${... CO_{-}}$  … } co\_await f->promise.final\_suspend(); } catch (…) { f->promise.unhandled\_exception(); } }); return rc;

© 2023 Bloomberg Finance L.P. All rights reserved.

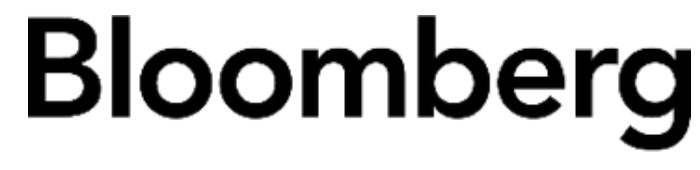

Engineering

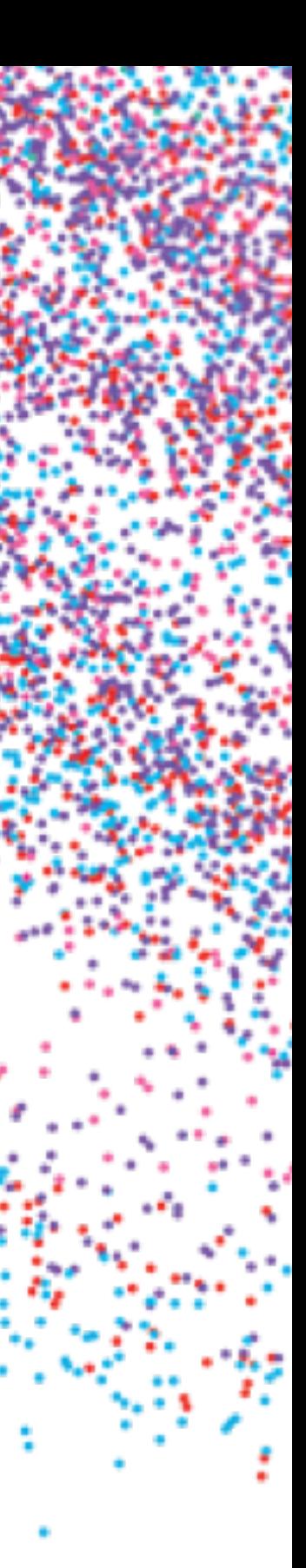

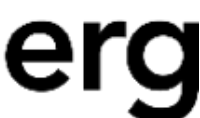

© 2023 Bloomberg Finance L.P. All rights reserved.

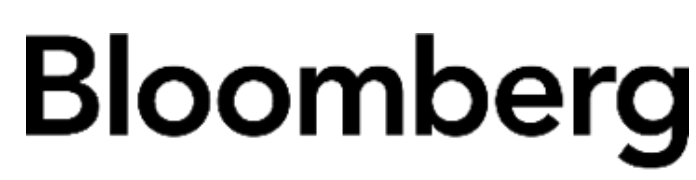

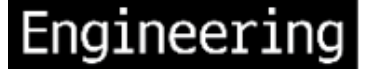

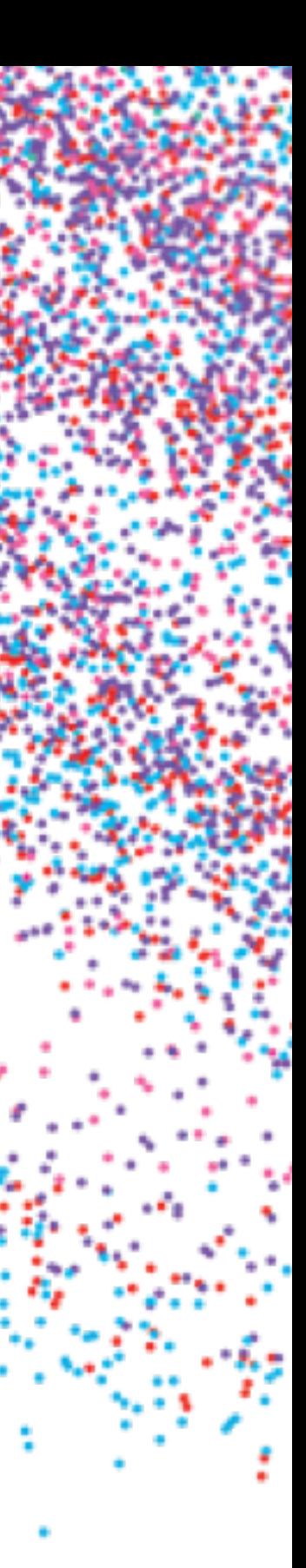

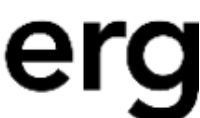

# Promise Type

- initial\_suspend(): how to start a coroutine
- final\_suspend(): how to end a coroutine
- unhandled\_exception(): what to do with escaped exceptions
- get\_return\_object(): how to build the result of the factory function

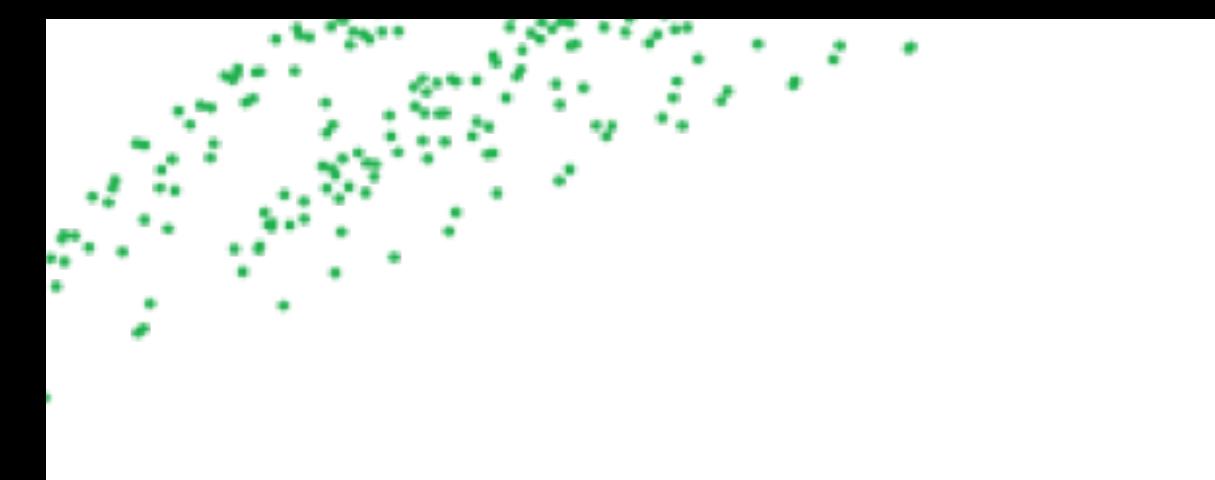

# Demo Time

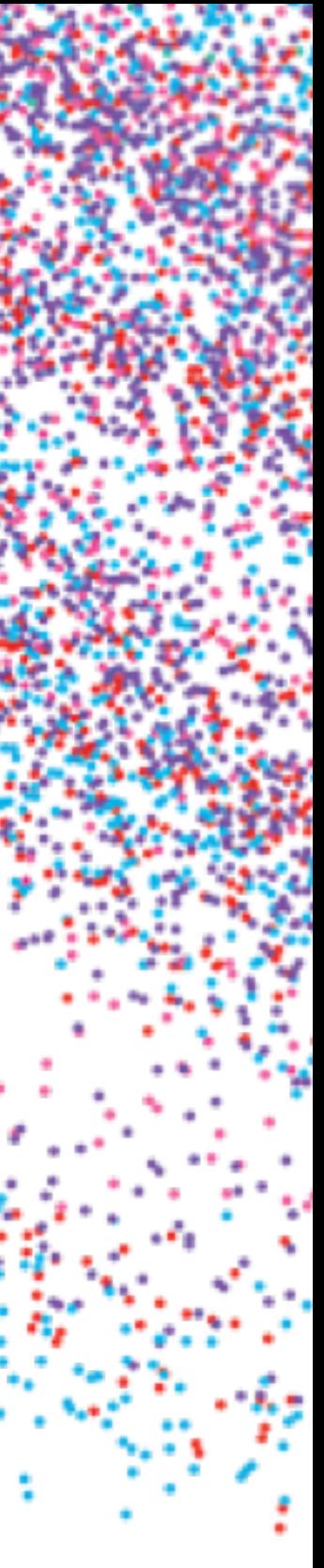

© 2023 Bloomberg Finance L.P. All rights reserved.

- Lewis Baker's Asymmetric Transfer <https://lewissbaker.github.io/>
- Gor Nishov's talk on Nano Coroutines <https://www.youtube.com/watch?v=j9tlJAqMV7U>
- Code for this presentation

## [https://github.com/dietmarkuehl/co\\_await-all-the-things.git](https://github.com/dietmarkuehl/co_await-all-the-things.git)

Bloomberg

Engineering

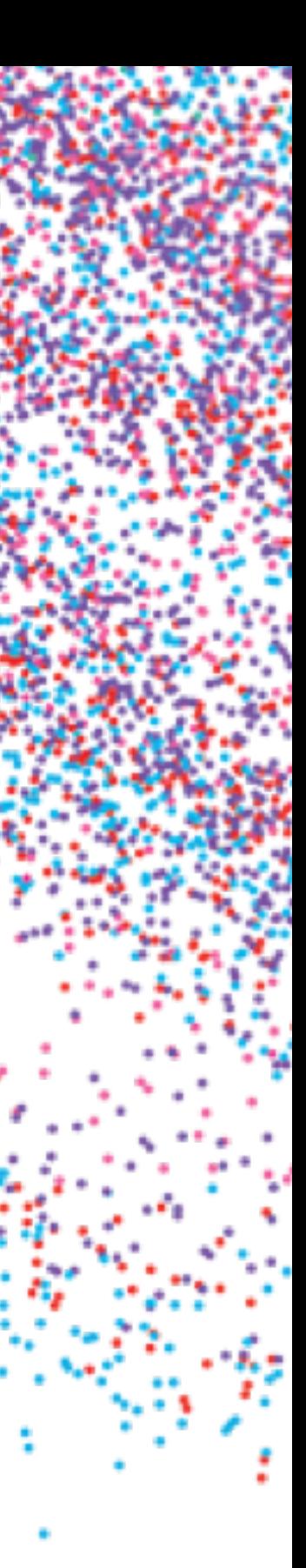

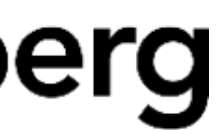

# Resources